Does a set of primaries exist that span the space with only positive coefficients?

- Yes, but no pure colours.
- In 1931, the CIE defined three standard primaries **(X, Y, Z)** . The **Y** primary was intentionally chosen to be identical to the luminous-efficiency function of human eyes.

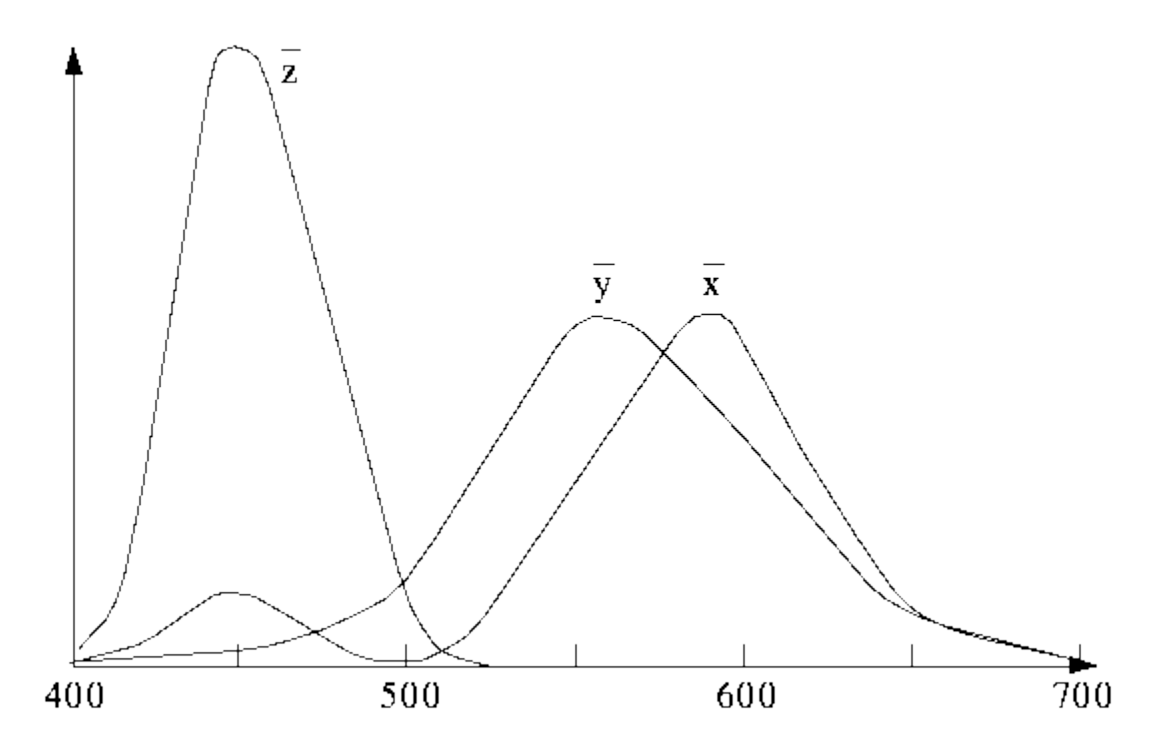

## **Reproducing Visible Colour**

Figure  $6.19$  shows the amounts of X, Y, Z needed to exactly reproduce any visible colour via the formulae:

$$
X = \int E(\lambda) \bar{x}(\lambda) d\lambda
$$

$$
Y = \int E(\lambda) \bar{y}(\lambda) d\lambda
$$

$$
Z = \int E(\lambda) \bar{z}(\lambda) d\lambda
$$

 All visible colours are in a *horseshoe* shaped cone in the X-Y-Z space. Consider the plane  $X+Y+Z=1$  and project it onto the X-Y plane, we get the *CIE chromaticity diagram* as shown in Fig. [6.20.](https://users.cs.cf.ac.uk/Dave.Marshall/Multimedia/node187.html#CIE)

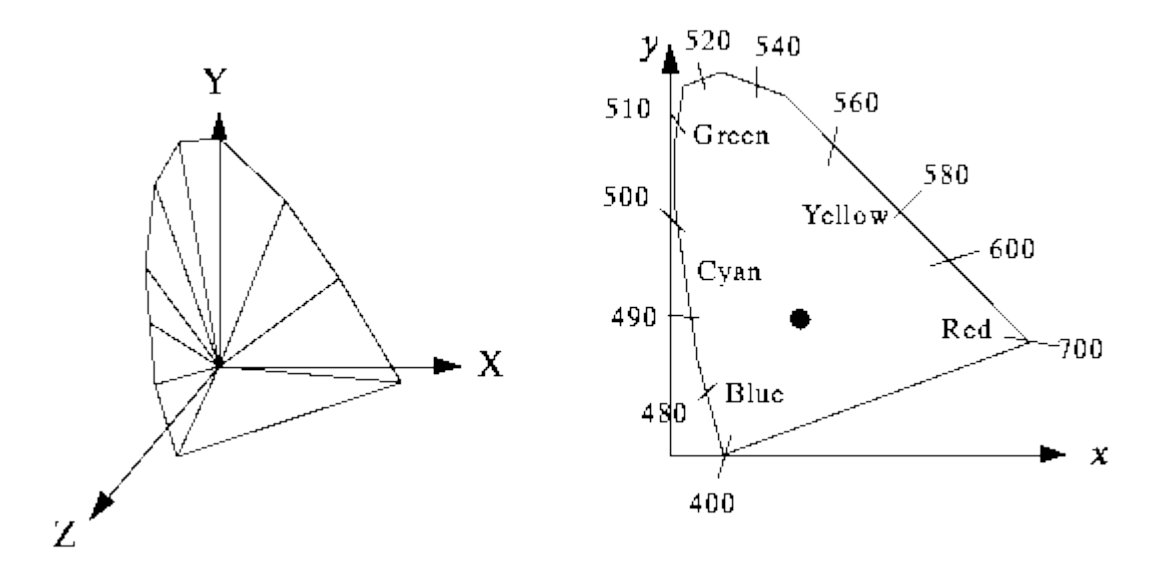

**CIE Chromaticity Diagram**

- The edges represent the *pure* colours (sine waves at the appropriate frequency).
- White (a blackbody radiating at 6447 kelvin) is at the *dot.*
- When added, any two colours (points on the CIE diagram) produce a point on the line between them.

# **L\*a\*b (Lab) Colour Model**

- A refined CIE model, named CIE L\*a\*b in 1976
- Luminance: L Chrominance:
- a ranges from green to red,  $b$  ranges from blue to yellow (Fig,  $6.21$ )

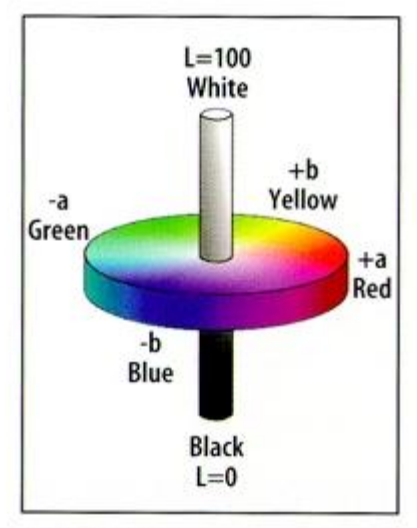

Lab model

# **LAB Colour Model**

Used by *Photoshop*

#### CRT Displays

 CRT displays have three phosphors (RGB) which produce a combination of wavelengths when excited with electrons (Fig. [6.22\)](https://users.cs.cf.ac.uk/Dave.Marshall/Multimedia/node188.html#CRT).

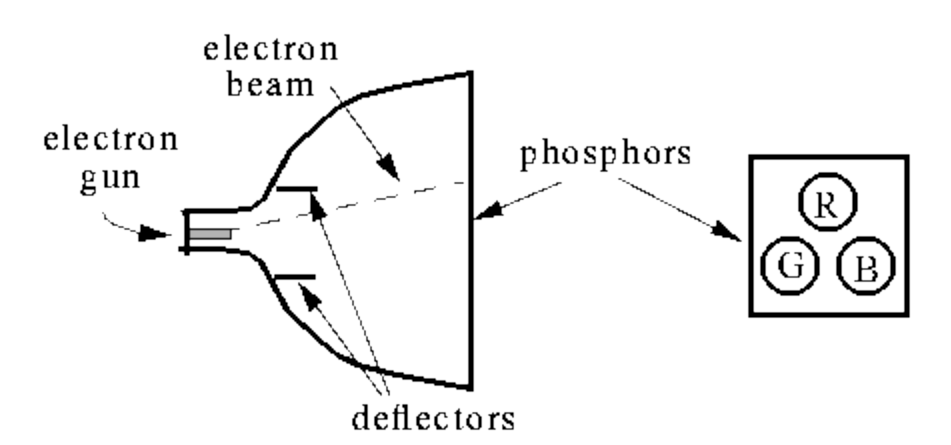

## **RGB Colour Display**

 The *gamut* of colours is all colours that can be reproduced using the three primaries

• The gamut of an colour monitor is smaller than the CIE (LAB) colour gamut on the CIE diagram.

#### **Colour Image and Video Representations**

- A black and white image is a 2-D array of integers.
- A colour image is a 2-D array of  $(R, G, B)$  integer triplets. These triplets encode how much the corresponding phosphor should be excited in devices such as a monitor.

# **Display of a Colour Cube**

Beside the RGB representation, **YIQ and YUV** are the two commonly used in video.

# **YIQ Colour Space**

- YIQ is used in colour TV broadcasting, it is downward compatible with B/W TV.
- Y (luminance) is the CIE Y primary.

*Y = 0.299R + 0.587G + 0.114B*

• the other two vectors:

*I = 0.596R - 0.275G - 0.321B Q = 0.212R - 0.528G + 0.311B*

The YIQ transform:

$$
\begin{bmatrix} Y \\ I \\ Q \end{bmatrix} = \begin{bmatrix} 0.299 & 0.587 & 0.114 \\ 0.596 & -0.275 & -0.321 \\ 0.212 & -0.528 & 0.311 \end{bmatrix} \begin{bmatrix} R \\ G \\ B \end{bmatrix}
$$

## **YIQ Transform of a colour image**

I is red-orange axis, Q is roughly orthogonal to I.

- Eye is most sensitive to Y, next to I, next to Q. In NTSC, 4 MHz is allocated to Y, 1.5 MHz to I, 0.6 MHz to Q.
- An Example YIQ Decomposition is shown in Fig. [6.24.](https://users.cs.cf.ac.uk/Dave.Marshall/Multimedia/node189.html#YIQ)

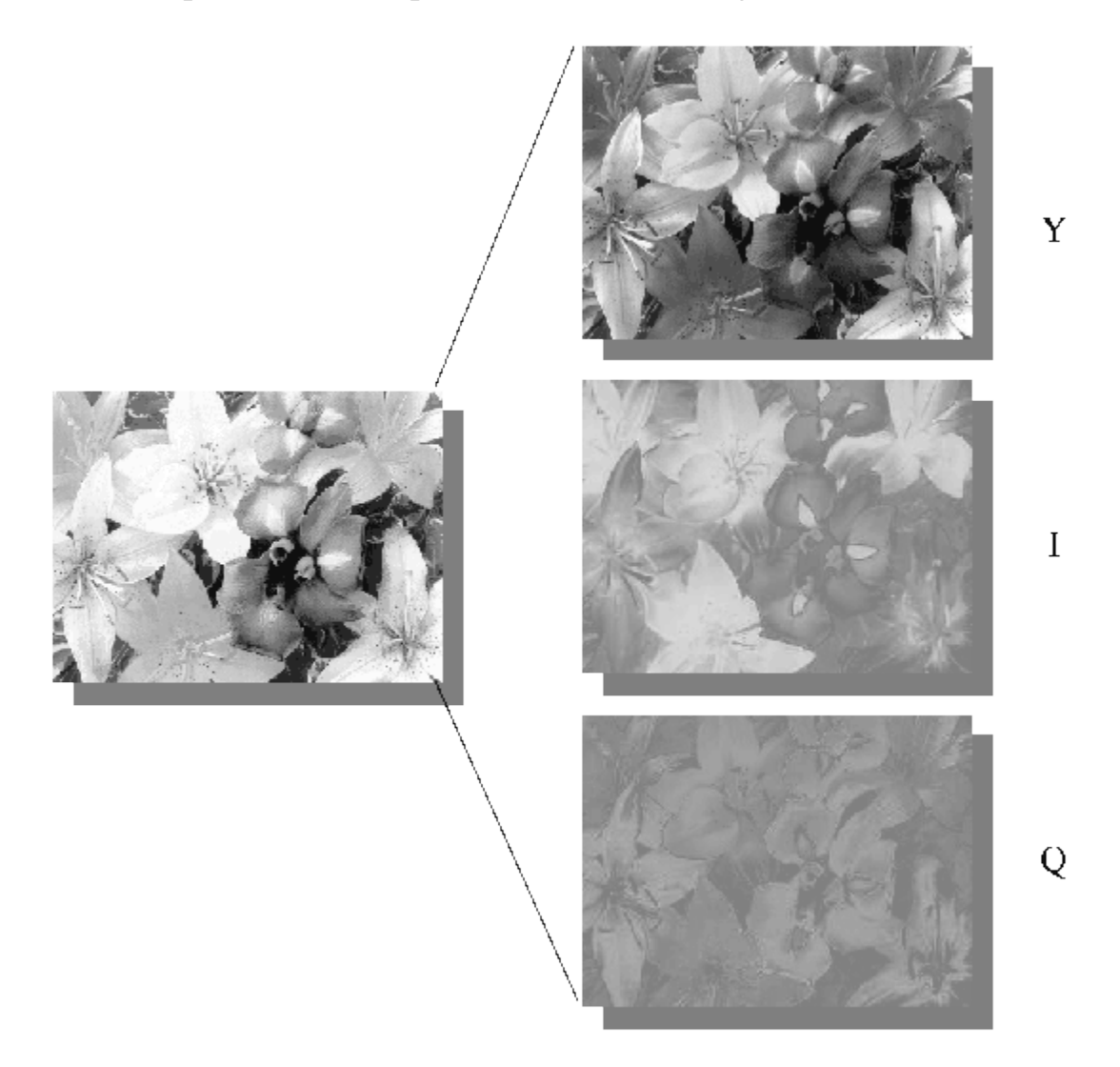

**Example YIQ Decomposition**

## **CCIR 601 (YUV)**

- Established in 1982 to build digital video standard
- Video is represented by a sequence of fields (odd and even lines). Two fields make a frame.
- Works in PAL (50 fields/sec) or NTSC (60 fields/sec)
- Uses the Y, Cr, Cb colour space (also called YUV)
- *Y = 0.299R + 0.587G + 0.114B Cr = R - Y Cb = B - Y*
	- The YCrCb (YUV) Transform:

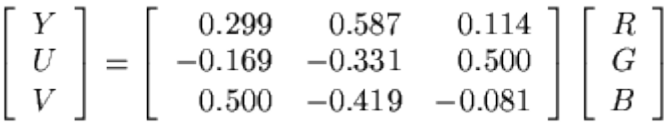

- CCIR 601 also defines other image parameters, e.g. for NTSC, Luminance (Y) image size  $= 720$  x 243 at 60 fields per second Chrominance image size  $= 360$  x 243 at 60 fields per second
- An example YCrCb Decomposition is shown in Fig. [6.25](https://users.cs.cf.ac.uk/Dave.Marshall/Multimedia/node189.html#YCB)

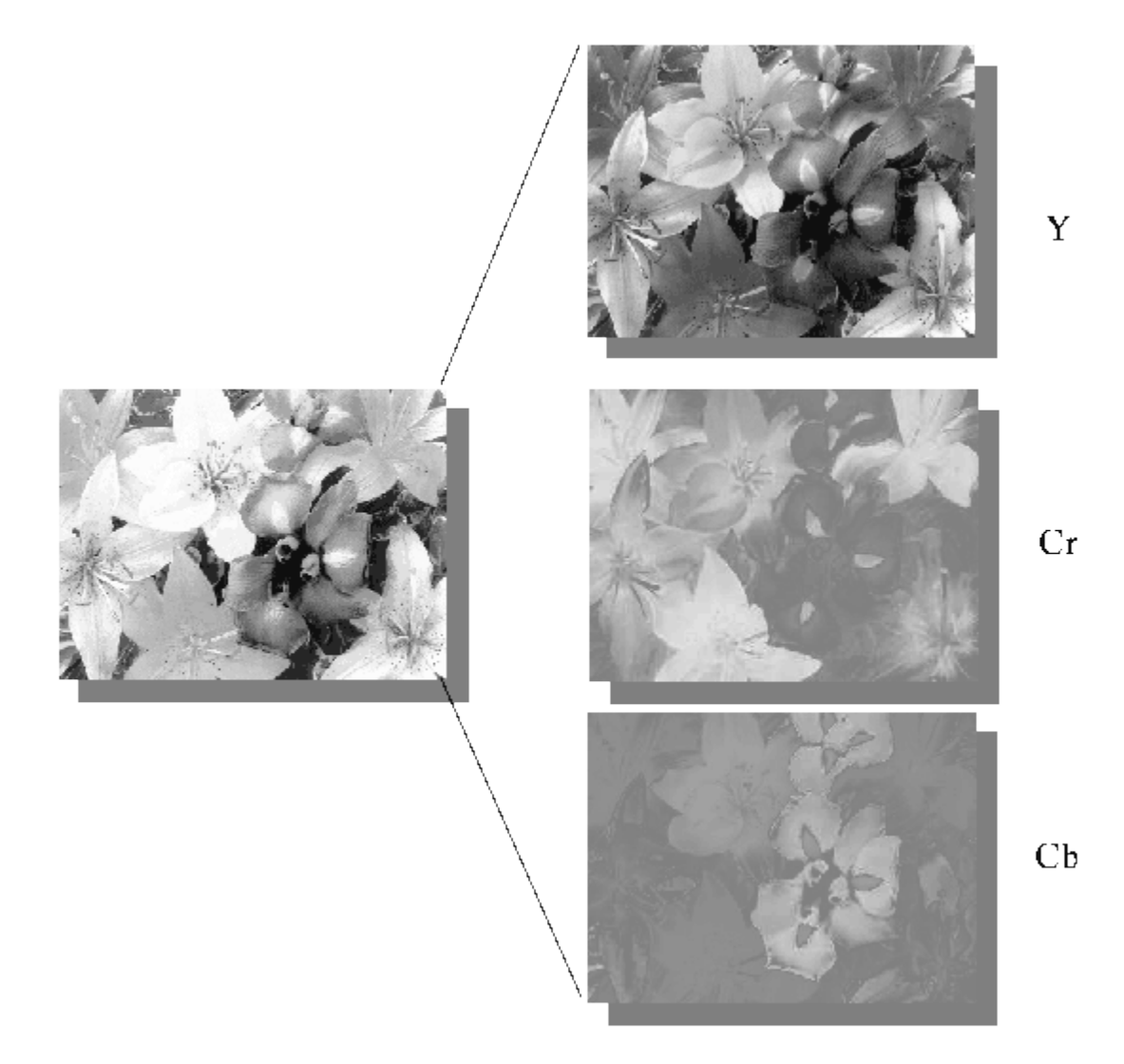

**YCrCb Decomposition of a colour image**